Espace pédagogique de l'académie de Poitiers > Site du collège Les Vieilles Vignes de Cozes (17) > Les disciplines enseignées > Mathématiques > Fiches Méthodes <https://etab.ac-poitiers.fr/coll-vvignes-cozes/spip.php?article1526> - Auteur : jpetrowiste

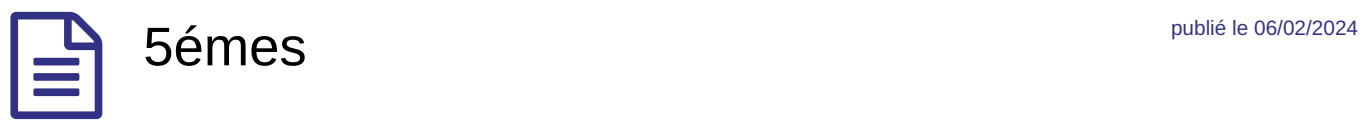

## 5émes

Toute les fiches méthodes de 5éme proposées par Mme Gregoire.

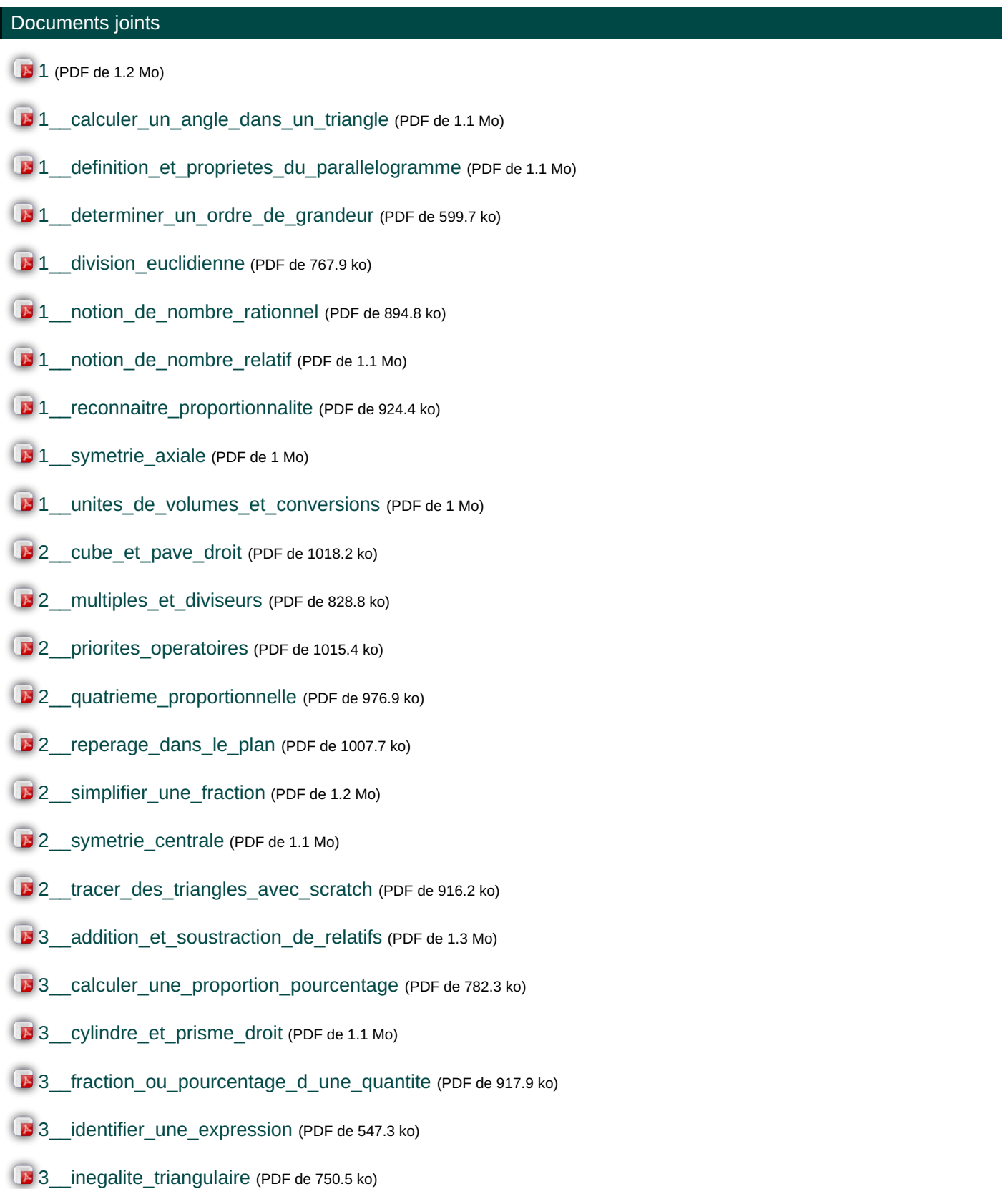

3\_nombres\_premiers (PDF de 645.7 ko)

- **[3](https://etab.ac-poitiers.fr/coll-vvignes-cozes/sites/coll-vvignes-cozes/IMG/pdf/3._symetrie_centrale_-_proprietes.pdf)** (PDF de 1.1 Mo)
- 4\_ajouter\_ou\_soustraire\_des\_fractions (PDF de 489 ko)
- [4\\_\\_axes\\_et\\_centre\\_de\\_symetrie\\_d\\_une\\_figure](https://etab.ac-poitiers.fr/coll-vvignes-cozes/sites/coll-vvignes-cozes/IMG/pdf/4__axes_et_centre_de_symetrie_d_une_figure.pdf) (PDF de 1.6 Mo)
- [4\\_\\_calculer\\_avec\\_des\\_durees](https://etab.ac-poitiers.fr/coll-vvignes-cozes/sites/coll-vvignes-cozes/IMG/pdf/4__calculer_avec_des_durees.pdf) (PDF de 1010.8 ko)
- B 4\_convertir\_des\_aires (PDF de 1.1 Mo)
- B 4\_utiliser\_une\_echelle (PDF de 1.3 Mo)
- 5\_calculer\_l\_aire\_d\_un\_triangle (PDF de 1.1 Mo)
- 5\_utiliser\_un\_ratio (PDF de 1 Mo)

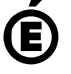

 **Académie de Poitiers** Avertissement : ce document est la reprise au format pdf d'un article proposé sur l'espace pédagogique de l'académie de Poitiers. Il ne peut en aucun cas être proposé au téléchargement ou à la consultation depuis un autre site.